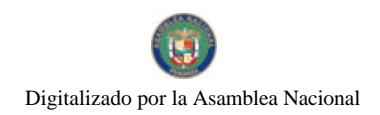

Gaceta Oficial Digital, viernes 30 de octubre de 2009

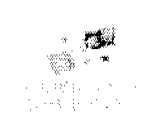

## **GACETA OFICIAL DIGITAL**

Año CV

Panamá, R. de Panamá viernes 30 de octubre de 2009

 $N<sup>o</sup>$ 26400-B

#### **CONTENIDO**

#### MINISTERIO DE COMERCIO E INDUSTRIAS

Resolución Nº 01 (De viernes 23 de octubre de 2009)

<u>"POR LA CUAL SE DECLARA PROCEDENTE LA SOLICITUD DE LA RAMA DE PRODUCCIÓN NACIONAL E</u> INICIAR INVESTIGACIÓN TENDIENTE A LA APLICACIÓN O NO DE MEDIDAS ANTIDUMPING A LAS OPERACIONES DE EXPORTACIÓN HACIA LA REPÚBLICA DE PANAMÁ DE PINTURA PROVENIENTE DE ESTADOS UNIDOS, MEXICO, GUATEMALA Y EL SALVADOR".

MINISTERIO DE ECONOMÍA Y FINANZAS / DIRECCIÓN DE CATASTRO Y BIENES PATRIMONIALES Resolución Nº 369-A

(De miércoles 23 de septiembre de 2009)

"POR LA CUAL SE DELEGA LA FIRMA EN CIERTOS ACTOS DE DISPOSICIÓN DE BIENES MUEBLES. EN EL DIRECTOR DE CATASTRO Y BIENES PATRIMONIALES DEL MINISTERIO DE ECONOMÍA Y FINANZAS".

#### MINISTERIO DE LA PRESIDENCIA Decreto Nº 122

(De lunes 26 de octubre de 2009)

"OUE DESIGNA AL MINISTRO Y VICEMINISTRO DE DESARROLLO AGROPECUARIO, ENCARGADOS".

MINISTERIO DE LA PRESIDENCIA Decreto Nº 124 (De martes 27 de octubre de 2009)

"QUE DESIGNA AL MINISTRO DE GOBIERNO Y JUSTICIA, ENCARGADO".

MINISTERIO DE LA PRESIDENCIA Decreto Nº 127 (De jueves 29 de octubre de 2009)

"QUE DESIGNA AL MINISTRO Y VICEMINISTRA DE VIVIENDA, ENCARGADOS".

MINISTERIO DE LA PRESIDENCIA Resolución  $\mathbf{N}^o$ 9 (De jueves 29 de octubre de 2009)

"POR LA CUAL SE DEROGA LA RESOLUCIÓN No. 4 DE 14 DE JUNIO DE 1995".

ALCALDÍA DE PANAMÁ Decreto Nº 2008 (De lunes 26 de octubre de 2009)

POR MEDIO DEL CUAL SE ORDENA LA SUSPENSIÓN DE ACTIVIDADES BAILABLES Y LA VENTA DE BEBIDAS ALCOHÓLICAS EN EL DISTRITO DE PANAMÁ EL 2 DE NOVIEMBRE DE 2009 "DÍA DE LOS DIFUNTOS".

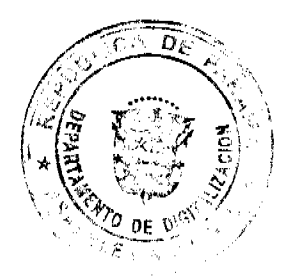

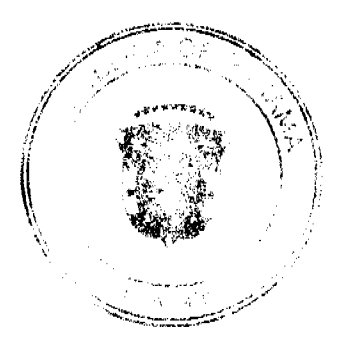

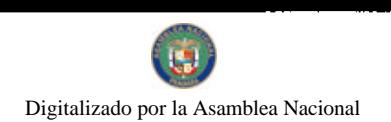

Gaceta Oficial Digital, viernes 30 de octubre de 2009

 $\overline{2}$ 

#### ALCALDÍA DE PANAMÁ Decreto Nº 2019

(De martes 27 de octubre de 2009)

<u>"POR EL CUAL SE DICTAN MEDIDAS RELACIONADAS CON LA CELEBRACIÓN DE LAS FIESTAS PATRIAS</u> Y SE ESTABLECEN LAS RUTAS DE LOS DESFILES PARA LOS DÍAS TRES (3) Y CUATRO (4) DE NOVIEMBRE DE 2009".

#### REPUBLICA DE PANAMA

#### MINISTERIO DE COMERCIO E INDUSTRIAS

#### DIRECCION NACIONAL DE ADMINISTRACION DE TRATADOS

#### **COMERCIALES INTERNACIONALES Y DE DEFENSA COMERCIAL**

#### **RESOLUCION No. 01**

#### (Del 23 de octubre de 2009)

#### El Director Nacional de Administración de Tratados Comerciales Internacionales y

#### de Defensa Comercial.

#### En uso de sus facultades legales,

#### **CONSIDERANDO**

- 1. Que el Acuerdo que establece la Organización Mundial del Comercio (OMC) fue adoptado por la Asamblea Nacional de Panamá mediante Ley Nº 23 de 15 de julio de 1997.
- Que el Acuerdo Relativo a la Aplicación del Artículo VI del Acuerdo General Sobre Aranceles Aduaneros y Comercio de 1994, (ADA) establece las disposiciones para adoptar medidas antidumping.
- 3. Que el Artículo 8 acápite b del Decreto Ejecutivo No. 1 de 8 de enero de 2009 señala que se considerará que un producto es objeto de dumping cuando se introduzca en el mercado nacional, a un precio inferior a su valor normal y se considerará que esto sucede cuando el precio de exportación de dicho producto, al exportarse hacia el mercado nacional, es menor que el precio comparable, en el curso de operaciones comerciales normales, de un producto similar destinado al consumo en el país exportador.
- 4. Que desde el 28 de enero de 2009, se realizan reuniones entre productores nacionales de pinturas y la Autoridad Investigadora, con el fin de que se les proporcionara información sobre el procedimiento para la presentación de una solicitud de inicio de investigación antidumping para pinturas importadas desde Estados Unidos, Guatemala, El Salvador y México.
- 5. Que mediante Nota ONCI-N-036-09, la Autoridad Investigadora solicita a la Autoridad Nacional de Aduanas, información referente a los registros de importaciones y exportaciones de las partidas 3208 y 3209 del arancel nacional, con miras a verificar el comportamiento en las importaciones de pinturas.
- 6. Que el día 3 de junio de 2009 la representante de los productores nacionales de pinturas presenta formalmente solicitud de inicio de investigación antidumping contra las importaciones de pinturas provenientes de diversos países..
- 7. Que el 10 de junio de 2009, la Autoridad Investigadora mediante nota DINATRADEC-N-253-09, solicita a la representante de la rama de producción nacional se corrijan y se aclaren aspectos medulares de la solicitud de inicio. para que la misma se adecúe a los requisitos del artículo 72 del Decreto Ejecutivo No.1 de 8 de enero de 2009,
- 8. Que el día 18 de junio de 2009 la empresa solicitante presenta la solicitud nuevamente con las correcciones solicitadas por esta Autoridad
- 9. Que el día 24 de junio de 2009, luego de una revisión y análisis por parte de esta Autoridad de la nueva información aportada, se gira nota DINATRADEC-N-274-09, en la cual se le solicita al solicitante que aclare otros aspectos disconformes con la legislación y que derivaron der su última corrección.
- 10. Que el día 3 de agosto de 2009, es remitida a esta Autoridad, mediante Memorando DINADE-099-2009, información referente a empresas procesadoras de pinturas en la República de Panamá, la cual fue solicitada mediante memorando No. DINATRADEC-M-331-09.
- 11. Que el día 6 de agosto la rama de producción nacional presenta escrito manifestando su intención de retirar la solicitud de inicio de investigación para presentarla posteriormente, solicitud que fue acogida por esta Autoridad el día 6 de agosto de 2009.
- Que la Dirección Nacional de Administración de Tratados Comerciales Internacionales y de Defensa Comercial  $12.$ recibio el día 28 de agosto de 2009, debidamente documentada, formal solicitud de investigación por supuesto

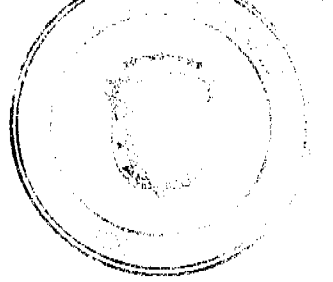

#### Gaceta Oficial Digital viernes 30 de octubre de 2009

dumping en las exportaciones hacia la República de Panamá de Pinturas originarias de Estados Unidos, México, El Salvador y Guatemala, producto que clasifica en las posiciones arancelarias 3208.10.19, 3208.20.19, 3208.90.19, 3209.10.19, 3209.90.19 del Arancel Nacional de Importación de la República de Panamá y la rama de producción nacional solicitó a la Dirección Nacional de Administración de Tratados Comerciales Internacionales y de Defensa Comercial:

a. Iniciar el procedimiento de investigación por dumping contra las importaciones de Pintura provenientes de Estados Unidos, México, El Salvador y Guatemala.

b. El establecimiento de medidas antidumping provisionales sobre el producto objeto de investigación.

c. Imponer medidas antidumping definitivas contra las exportaciones del producto objeto de la investigación, originarias de Estados Unidos, México, El Salvador y Guatemala.

- 13. Que la Autoridad Investigadora procedió a realizar un análisis exhaustivo del cumplimiento por parte del solicitante, de los elementos señalados en el artículo 72 del Decreto Ejecutivo No.1 de 8 de enero de 2009 y decide solicitar correcciones a la solicitud de investigación a través de Nota DINATRADEC-N-397-2009, de fecha 3 de septiembre de 2009.
- 14. El día 16 de septiembre de 2009 la rama de producción nacional solicita prórroga para presentar la información requerida, a lo que la Autoridad Investigadora admite esta solicitud con resolución del día 16 de septiembre de 2009.
- 15. Que la rama de producción nacional presenta la solicitud de investigación corregida el día jueves 24 de septiembre de 2009, según consta a foja 154 del expediente contentivo de la investigación.
- 16. Que la Autoridad Investigadora para dar cumplimiento a lo establecido en el Artículo 71 del Decreto Ejecutivo No.1 de 8 de enero de 2009 constata que la empresa solicitante, con el fin de brindar la información necesaria para comprobar la legitimación aporta una carta de la empresa INDUSTRIAS PANAM, S.A., la cual reposa a foja 13 del expediente confidencial en la que esta empresa indica su porcentaje de producción con el que participa en la industria nacional.
- 17. Que con la cifra que se indica en dicha carta se verifica el porcentaje de producción indicado por el solicitante y se establece que la Rama de Producción Nacional está conformada por las siguientes dos empresas: FÁBRICA DE PINTURAS GLIDDEN S.A., la cual representa en promedio el 85% de la producción en los últimos 4 años e INDUSTRIAS PANAM, S.A, empresa que representa en promedio el 15% de la producción en los últimos 4 años.
- 18. Que efectuando el análisis correspondiente, esta Autoridad puede constatar que las dos empresas que apoyan la Solicitud de Inicio, FÁBRICA DE PINTURAS GLIDDEN S.A. e INDUSTRIAS PANAM, S.A., conforman el 100% de la producción nacional total de pinturas en la República de Panamá. El solicitante, individualmente conforma el 85% de la producción nacional de pinturas. Consecuentemente, se cumplen los dos requisitos establecidos en el artículo 71 del Decreto Ejecutivo No.1 de 2009 y en el artículo 5.4 del Acuerdo Antidumping, para considerar al solicitante como legítimo para solicitar una investigación Antidumping.
- 19. Que en base al análisis efectuado, esta Autoridad establece que la empresa FÁBRICA DE PINTURAS GLIDDEN S.A. miembro del grupo económico Glidden - Protecto, cuenta con la legitimidad necesaria para solicitar el inicio de la investigación antidumping contra importaciones de pinturas.
- 20. Que la rama de producción nacional solicitante se puede ubicar:

a. Administración Central: Centro de Pinturas Glidden-Protecto, S.A. Vía Ricardo J. Alfaro, Villa de las Fuentes Nº 1, APDO. 0819-07141 El Dorado, Panamá. TEL, (507) 303 9000, Fax. (507) 301-9152, E-mail: Marco.gonzalez@hbfuller.com

Planta/s Industrial/es: FÁBRICA DE PINTURAS GLIDDEN S.A., Avenida José Domingo Díaz Tocumen, APDO. 0816-01078, Panamá Rep. De Panamá, TEL.(507) 303 9100. Fax (507) 266 5360, E-Mail: prodtocumen.gpm@hbfuller.com

- 21. Que sobre la base de la información disponible en esta etapa del procedimiento y que reposa en el Expediente, la Dirección Nacional de Administración de Tratados Comerciales Internacionales y de Defensa Comercial considera que existen elementos para concluir inicialmente que las pinturas importadas y las fabricadas por la rama de producción nacional son similares.
- 22. Que la rama de Producción Nacional presenta documentación que luego de su examen refleja márgenes de dumping de 136.21% para Estados Unidos, 266.55% para México, 544.86% para Guatemala, 224.49% para El Salvador.
- 23. Que fundamentados en pruebas indiciarias la Autoridad Investigadora, luego del análisis del volumen y precios de las importaciones objeto de la solicitud de investigación, encuentra hechos que inicialmente pueden sustentar la existencia de la práctica de comercio desleal.
- 24. Que luego del análisis hecho por esta Autoridad Investigadora según el artículo 3.1 del ADA, se observa un aumento en las importaciones del producto investigado de aproximadamente un 30% durante el periodo de investigación y según pruebas preliminares presentadas por el solicitante, ha causado un menoscabo sustancial en la situación de la empresa, en factores como disminución real y potencial en las ventas, beneficios, volumen de producción, participación en el mercado, productividad, rendimiento de las inversiones, existencias, empleo, salarios, el crecimiento y la capacidad de reunir capital.

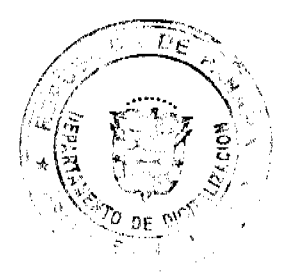

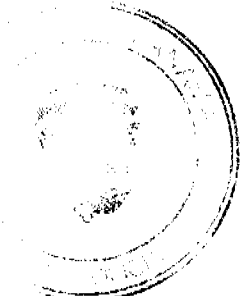

#### Gaceta Oficial Digital, viernes 30 de octubre de 2009

- 25. Que la Autoridad Investigadora considera que para esta etapa de la investigación existen pruebas suficientes de la existencia de dumping, daño y de la relación causal entre dumping y daño, basándose en el análisis de los factores, datos y documentos aportados por la rama de producción nacional.
- 26. Que la rama de producción nacional ha identificado el producto objeto de la solicitud como Pintura y lo ha definido como un producto fluido que, aplicado sobre una superficie en capas relativamente delgadas, se transforma al cabo del tiempo en una película sólida que se adhiere a dicha superficie, de tal forma que recubre, protege y da color al elemento sobre el que se ha aplicado. En relación a sus componentes, éstos se dividen en dos grandes grupos: (i) componentes líquidos, como el vehículo, que a su vez consta de un aglutinante y un disolvente; y (ii) componentes sólidos, como los pigmentos y las cargas. Las pinturas se forman mezclando un pigmento (la sustancia que proporciona el color) con un aglutinante que hace de medio fluido.
- 27. Que la rama de producción nacional ha indicado que el producto a investigar no incluye las pinturas para los siguientes usos: señalamiento de carreteras, scrigrafías e imprentas, aislantes para instalaciones eléctricas, para artistas, para el recubrimiento interior de envases de alimentos, cueros, para recubrir tanques de almacenamiento de combustible/petróleo, y para el uso en vehículos tipo automotriz, naval, o marino.
- 28. Los principales productores y exportadores del producto objeto de investigación son:

#### a. Estados Unidos de América (productores):

i. THE SHERWIN-WILLIAMS COMPANY. Christopher M. Connor: Chairman and Chief Executive Officer. Dirección física de las oficinas centrales de la empresa es 101 Prospect Avenue N. W., Cleveland, Ohio 44115, United States of America. Teléfono: (216) 566-2000; fax: (216)-566-3670

ii. AKZONOVEL & ICI PAINTS. ICI PAINTS. Hans Wijers. Chief Executive Officer and Board Member responsible for Decorative Paints. Dirección física de las oficinas centrales para sección de pinturas: Akzo Nobel Coatings Inc., 2031 Nelson Miller Parkway, Louisville KY 40223, United States of America. Teléfono: (502)-254 0470. Fax: (502)253-5765. Correo Electrónico: info@akzonobel.com Sitio Web: http://www.akzonobel.com.

iii. VALSPAR. William L. Mansfield. Chairman and Chief Executive Officer. Dirección: 1101 S. Third St. Minneapolis, Minnesota 55415-1211, United States of America. Teléfono: (612)-332-7371. Fax: (612)-375-7723 Sitio Web: http://www.valsparglobal.com/contact/

Correo electrónico: webmaster@valspar.com

b. Estados Unidos de América (exportadores):

i. REGAL INTERNATIONAL VENTURES Dirección: 20 Rock Avenue, Swampscott, MA 01907, USA., Teléfono: (781) 715-0183, FAX: 240-525- 2667, Correo electrónico Business@PaintsUSA.com. Sitio Web: http://www.paintsusa.com

c. México (productores):

i. COMEX GROUP. Leon Cohen. Chief Executive Officer. Comex México & Centroamérica. Dirección Blvd. Manuel Ávila Camacho #138 PH 1 & 2 - Col. Lomas de Chapultepec. México D.F. CP 11000. Teléfono: (5255) 1669-1600, Fax: (5255) 1669-1660 & 1626. Correo electrónico: lcohen@thecomexgroup.com.

#### Sitio web: http://www.comex.com.mx/#home

ii. POLIMEROS ADHESIVOS Y DERIVADOS DE C.V. Carlos Fernández Gerente de Mercadotecnia, Lic. Dulce Cortés Jefa de Promoción. Dirección: José E. González No. 900 Ptc., 66350 Santa Catarina, N.L., México. Teléfono: (5281) 5000-2020, Fax: (5281) 5000-2020, Sitio web: http://www.impac.com.mx/index.php

d. México (exportadores):

i. DISTRIBUIDORA KROMA, S.A. de C.V. (México). Dirección: Aut. Méx-Qro Km. 33.5, No. 104, Lote 2 Col. Lechería, Tultitlán, Estado de México, CP 54940 México. Teléfono: (5255) 5864-0600, 0700, FAX: (5255) 5864-0784. Correo electrónico: rodfer@comex.com.mx Sitio Web: http://www.comex.com.mx . Se debe aclarar que esta empresa exporta específicamente los productos de Comex Group.

ii. POLIMEROS ADHESIVOS Y DERIVADOS DE C.V. Esta empresa además de ser productora aparecen en los datos de importación como exportadora.

#### e. Guatemala (productor/exportador)

**«GRUPO SOLID S.A.** (Guatemala), Yara Argueta. Presidente Ejecutiva. Dirección: 2ª. Av. 7-59 zona 1 Villa Nueva, Guatemala. Teléfono: (502) 6620 - 8000, FAX: (502) 6620-8044. Correo electrónico: solid.gua@gruposolid.com.Sitio

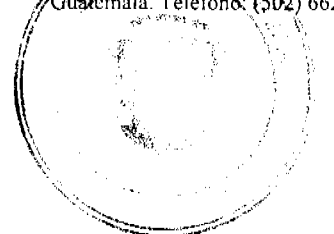

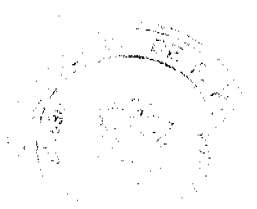

 $\overline{4}$ 

Gaceta Oficial Digital, viernes 30 de octubre de 2009

Web: http://www.gruposolid.com/default.html

f. El Salvador (productor/exportador):

i. SHERWIN WILLIAMS DE CENTRO AMÉRICA. Ernesto Freund, Presidente Corporativo. Dirección: Km. 11-1/2 Carretera Panamericana a Oriente, Ilopango, San Salvador, Apartado Postal 316, El Salvador. Teléfono: 503-2259-2222, FAX: 503-2959-2285. Correo electrónico: jgiammattei@swdcca.com.

Sitio Web: http://www.sherwinca.com/index.html

- 29. Que la Autoridad Investigadora ha verificado el cumplimiento de los artículos 72,73 y 78 del Decreto Ejecutivo No.1 de 8 de enero de 2009, correspondientes a la revisión del contenido mínimo de la solicitud y al análisis de fondo de la solicitud de investigación.
- 30. Que respecto al período de recopilación de datos para la determinación de daño conforme a lo estipulado por el Artículo 8 acápite h apartado ii del Decreto Ejecutivo No.1 de 8 de enero de 2009, deberá ser normalmente de tres años como mínimo, a menos que la parte respecto de la cual se recopilan datos exista desde hace menos tiempo, y deberá incluir la totalidad del período de recopilación de datos para la investigación de dumping.
- 31. Que la Dirección Nacional de Administración de Tratados Comerciales Internacionales y de Defensa Comercial establece el siguiente periodo de investigación para el análisis de daño: Enero 2006 a Agosto de 2009
- 32. Que conforme a lo estipulado por el Artículo 8 acápite h apartado i del Decreto Ejecutivo No.1 de 8 de enero de 2009, el período de recopilación de datos para las investigaciones de la existencia de dumping deberá ser normalmente de 12 meses, y en ningún caso menor a seis meses, y terminará en la fecha más cercana posible a la fecha de inicio de la investigación.
- 33. Que la Dirección Nacional de Administración de Tratados Comerciales Internacionales y de Defensa Comercial establece el siguiente periodo de investigación de dumping: Enero de 2008 a Agosto de 2009.
- 34. Que la Autoridad Investigadora ha elaborado un Informe Técnico, el cual recoge los análisis y consideraciones hechos por esta Autoridad en base a la documentación presentada por el solicitante y el mismo es parte integral del expediente.
- 35. Que según lo antes expuesto, la Dirección Nacional de Administración de Tratados Comerciales Internacionales y de Defensa Comercial considera que se han cumplido los preceptos establecidos por el Acuerdo Relativo a la Aplicación del Artículo VI del Acuerdo General sobre Aranceles Aduaneros y Comercio de 1994, incorporado a nuestra legislación patria mediante la Ley Nº 23 de 1997, para proceder a la apertura de una investigación por presuntas prácticas de dumping, en las exportaciones hacia Panamá de pinturas provenientes de determinados países.

#### **RESUELVE:**

- 1. ARTÍCULO 1. Declarar procedente la solicitud de la rama de producción nacional e Iniciar investigación tendiente a la aplicación o no de medidas antidumping a las operaciones de exportación hacia la REPÚBLICA DE PANAMÁ de PINTURA proveniente de ESTADOS UNIDOS, MEXICO, GUATEMALA y EL SALVADOR, que se clasifican en las posiciones arancelarias 32081019, 32082019, 32089019, 32091019, 32099019 del Arancel Nacional de Importación de la República de Panamá.
- 2. ARTÍCULO 2. Notificar a los productores nacionales, importadores, exportadores y países exportadores, para que se apersonen al proceso de investigación a defender sus intereses.
- 3. ARTICULO 3: Conceder un plazo de 30 días calendario a las partes interesadas y a los gobiernos extranjeros, para aportar las pruebas que consideren oportunas. Este término empezará a correr desde la notificación de esta resolución y el mismo podrá ser prorrogado, previa solicitud de parte debidamente fundamentada.
- 4. ARTÍCULO 4. Advertir a las partes interesadas que acrediten su condición, que deberán enviar sus observaciones y demás pruebas que estimen convenientes a la Dirección Nacional de Administración de Tratados Comerciales Internacionales y de Defensa Comercial del Ministerio de Comercio e Industrias, Plaza Edison, segundo piso, El Paical, Avenida Ricardo J. Alfaro, Teléfono: (507) 560 0610 ext. 2268, Fax: (507) 560 0618 o a los correos electrónicos mpardo@mici.gob.pa, jabrego@mici.gob.pa
- 5. ARTICULO 5: Publicar un extracto de esta Resolución en la Gaceta Oficial o en un diario de reconocida circulación nacional.
- 6. ARTÍCULO 6: Advertir a las partes que contra la presente Resolución procede recurso de apelación en efecto devolutivo y para la presentación del recurso cuentan con cinco (5) días hábiles luego de la notificación, según lo dispuesto en el artículo 93 del Decreto Ejecutivo No.1 de 2009.

#### FUNDAMENTO LEGAL: Ley 23 de 1997, Decreto Ley 7 de 2006 y Decreto Ejecutivo 1 de 2009.

Dado en la ciudad de Panamá a los veintitrés (23) días del mes de octubre de dos mil nueve (2009).

Alexis Pineda M.

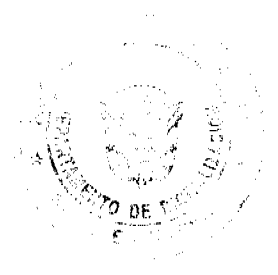

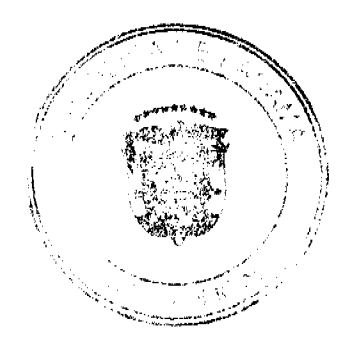

Director Nacional de Administración de Tratados Comerciales Internacionales y de Defensa

Comercial

#### REPÚLICA DE PANAMÁ MINISTERIO DE ECONOMÍA Y FINANZAS DIRECCIÓN DE CATASTRO Y BIENES PATRIMONIALES

### Resolución N° 369-A<br>(De 44 de 44 de 1009)

"Por la cual se delega la firma en ciertos actos de disposición de bienes muebles, en el Director de Catastro y Bienes Patrimoniales del Ministerio de Economía y Finanzas".

#### EL MINISTRO DE ECONOMIA Y FINANZAS en uso de sus facultades legales,

#### CONSIDERANDO:

Que mediante Ley 97 de 21 de diciembre de 1998, se creó el Ministerio de Economía y Finanzas como resultado de la fusión de los Ministerios de Hacienda y Tesoro y de Planificación y Política Económica.

Que el artículo 6 de la Ley 97 de 1998, le otorga al Ministro de Economía y Finanzas, la facultad de delegar el ejercicio de sus funciones o atribuciones en los Viceministros, en los Directores o en otros servidores públicos del Ministerio.

Que mediante Resolución Nº 047 de 18 de abril de 2007, el Ministro de Economía y Finanzas delegó funciones al Viceministro (a) de Finanzas.

Que dentro de estas funciones delegadas está, la firma de las Resoluciones de donaciones de bienes, hasta un monto de trescientos mil balboas (B/, 300,000.00).

Que el Departamento de Bienes Patrimoniales es el encargado de mantener los registros actualizados y controles de los activos fijos del Estado, con indicación del Ministerio, Oficina o Entidad Pública, donde esté ubicado o adscrito el bien, su valor, función y todos los detalles que permitan su exacta identificación.

Que la tramitación de traspaso de bienes muebles a través de donaciones entre Instituciones Estatales o dependencias públicas o a favor de asociaciones sin fines de lucro, se surte por conducto de la Dirección de Catastro y Bienes Patrimoniales, cuya Resolución la firma el Señor Viceministro de Finanzas, en ejercicio de funciones delegadas.

Que constantemente se tramitan estas autorizaciones de donaciones de bienes muebles útiles entre las Instituciones Estatales o dependencias públicas o a favor de asociaciones sin fines de lucro, cuyos valores en su mayoría están por debajo de los diez mil balboas (B/, 10,000.00).

Que de conformidad con las tendencias de modernización del Estado, y en razón de cumplir con el principio de eficiencia de la Administración Pública y brindar el adecuado servicio estatal orientado a la simplificación y agilización de los procesos del mismos, el Ministro de Economia y Finanzas, en uso de sus facultades legales,

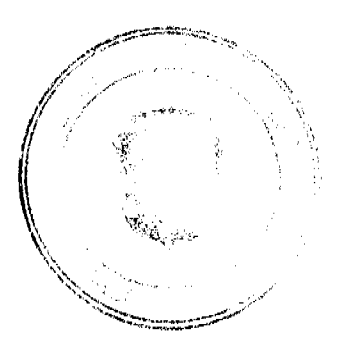

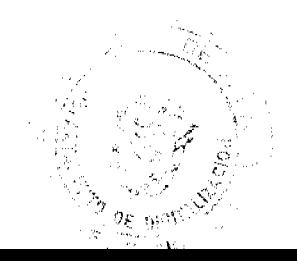

6

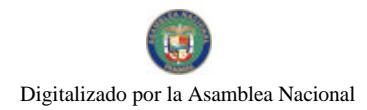

#### RESUELVE:

PRIMERO: Delegar en el Director de Catastro y Bienes Patrimoniales, la firma de las Resoluciones que autorizan las donaciones e incorporaciones a sus activos de bienes muebles útiles entre las Instituciones Estatales o dependencias públicas o a favor de asociaciones sin fines de lucro, siempre que no supere la cuantia de diez mil balboas (B/. 10,000.00), según valor en libro certificado o declarado por el donante, conforme a la norma 13 de Contabilidad Gubernamental de 1998 de la Contraioría General de la República.

SEGUNDO: Sin perjuicio de lo dispuesto en el artículo anterior, el Viceministro de Finanzas podrá cuando así lo estime necesario, autorizar y suscribir el documento señalado anteriormente.

TERCERO: De conformidad con lo establecido en el artículo 7 de la Ley 97 de 21 de diciembre de 1998, la función delegada en ningún caso podrá a su vez delegarse, y el delegado adoptará las decisiones expresando que lo hace por delegación.

CUARTO: La presente resolución entrará en plena vigencia, a partir de su firma.

FUNDAMENTO DE DERECHO: Ley 97 de 21 de diciembre de 1998. Artículo 8 del<br>Código Fiscal, Norma 13 de Contabilidad Gubernamental de 1998 de la Contraloría General de la República.

Dada en la ciudad de Panamá, a los *deintibres*. (33) dias del mes deletion bade dos mil nueve (2009).

**COMUNÍQUESE Y CÚMPLASE** 

**DULCIDIO DE DA GUARDIA** Ministro de Economía y Finanzas, encargado

HARRY DIAZ Secretano Ad Hod

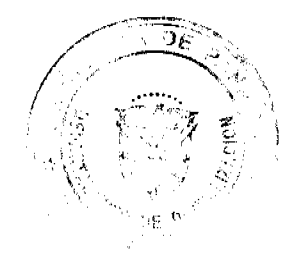

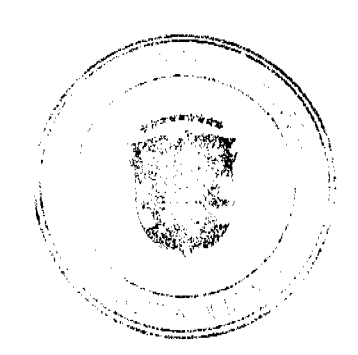

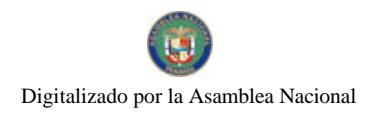

Gaceta Oficial Digital, viernes 30 de octubre de 2009

# REPÚBLICA DE PANAMÁ<br>DECRETO No. 22<br>(de 26 co Cler, de 2009)

Que designa al Ministro y Viceministro de Desarrollo Agropecuario, Encargados

EL PRESIDENTE DE LA REPÚBLICA en uso de sus facultades constitucionales,

#### DECRETA:

Se designa a LUIS V. VILLARREAL, actual Viceministro, como ARTÍCULO 1: Ministro de Desarrollo Agropecuario, Encargado, del 27 al 31 de octubre de 2009, inclusive, por ausencia de VÍCTOR M. PÉREZ, titular del cargo, quien viajará en misión oficial.

ARTÍCULO 2: Se designa a JUAN B. DÍAZ, actual Secretario General, como Viceministro de Desarrollo Agropecuario, Encargado, micatras el titular del cargo ocupe el cargo de Ministro, Encargado.

Estas designaciones rigen a partir de la toma de posesión del cargo. PARÁGRAFO:

COMUNÍQUESE Y PUBLÍQUESE,

Dado en la ciudad de Panamá, a los 26 dias del mes de Actuare de dos mil nueve  $(2009).$ 

RICARDO MARZI ELLI B. Presidente de la República

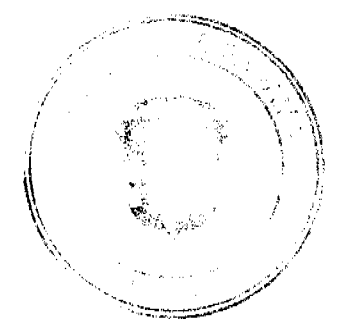

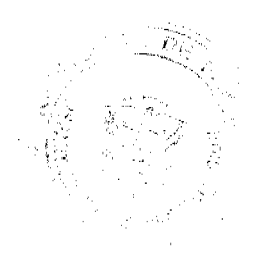

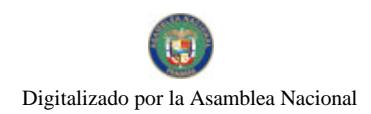

Gaceta Oficial Digital, viernes 30 de octubre de 2009

# REPÚBLICA DE PANAMÁ<br>DECRETO No. 22<br>(de 27 de 2009)

Que designa al Ministro de Gobierno y Justicia, Encargado

EL PRESIDENTE DE LA REPÚBLICA en uso de sus facultades constitucionales,

#### DECRETA:

ARTÍCULO I: Se designa a ALEJANDRO GARÚZ, actual Viceministro de Seguridad Pública, como Ministro de Gobierno y Justicia, Encargado, del 3 al 6 de noviembre de 2009, inclusive, por ausencia de JOSÉ RAÚL MU'LINO, titular de quien viajará en misión oficial.

PARÁGRAFO: Esta designación rige a partir de la toma de posesión del cargo.

COMUNIQUESE Y CÚMPLASE,

días del mes de **Actubre** de dos mil nueve Dado en la ciudad de Panamá, a los  $\mathcal{J}$ <br>(2009).

RICÁRDO MARTINELLI B. Presidente de la República

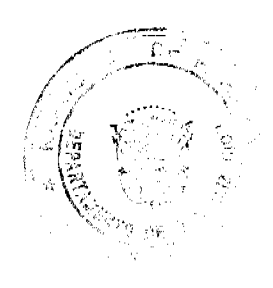

 $\mathbf{9}$ 

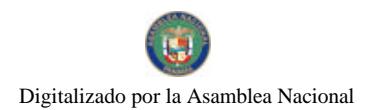

Gaceta Oficial Digital, viernes 30 de octubre de 2009

# REPÚBLICA DE PANAMÁ<br>DECRETO No. 22 de 2009)

Que designa al Ministro y Viceministra de Vivienda, Eucargados

EL PRESIDENTE DE LAREPÚBLICA En uso de sus facultades constitucional.

#### DECRETA:

- ARTÍCULO 1: Se designa a JUAN CARLOS VARELA RODRÍGUEZ, actual Ministro<br>de Relaciones Exteriores, como Ministro de Vivienda, Encargado del 29 al<br>31 de octubre de 2009, inclusive, por ausencia de CARLOS DUBOY, titular del cargo, quien viajará en mísión oficial.
- ARTÍCULO 2: Se designa a MARTA RIERA DE ALVAREZ, actual Secretaria General,<br>como Viceministra de Vivienda, Encargada del 29 al 31 de octubre del 2009.

PARÁGRAFO: Estas designaciones rigen a partir de la toma de posesión del cargo.

COMUNÍQUESE Y PUBLÍQUESE.

Dado en la ciudad de Panamá, a los AZ días del mes de *Quitabre* de dos mil nueve (2009).

RICARDO MARTINELIZE Presidente de la Kepublica

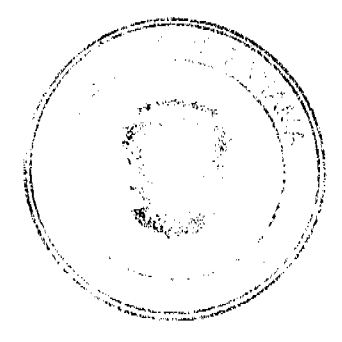

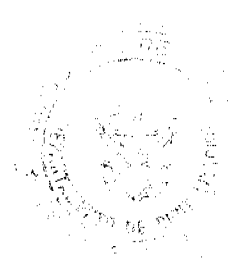

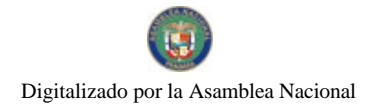

#### Gaceta Oficial Digital, viernes 30 de octubre de 2009

# MINISTERIO DE LA PRESIDENCIA<br>RESOLUCIÓN No.  $\cancel{9}$ <br>(de 29 de Chetudre) de 2009)

Por la cual se deroga la Resolución No.4 de 14 de junio de 1995

 $\mathsf{EL}$  PRESIDENTE DE LA REPÚBLICA en uso de sus facultades legales,

#### CONSIDERANDO:

Que incidiante la Resolución No.4 de 14 de junio de 1995, el Órgano Ejecutivo adoptó los reglumentos de elección de los miembros de la Junta Técnica de Carrera Administrativa y de la Junta de Apelación y Conciliación de Ca dispuesto en la Ley 9 de 1994, que establece y regula la Carrera Administrativa.

Que la Ley 43 de 2009 reformó la Ley 9 de 1994, modificando aspectos concernientes a la integración de las Juntas mencionadas, así como el procedimiento para la elección de sus miembros

Que el artículo 22 (transitorio) de la Ley 43 de 2009 dispone que a partir de su entrada en vigencia, quedan sin efecto los nombramientos en los cargos de la Junta Técnica de Carrera Administrativa y la funta de Apelación y Conciliación de Carrera Administrativa.

Que en virtud de las modificaciones realizadas por la Ley 43 de 2009, resulta imperativo adecuar los reglamentos de elección de los miembros de las mencionadas Juntas, toda vez que la reglamentación contenida en la Resolución No.4 de 14 de junio de 1995, es incompatible con la nueva legislación.

#### **RESUELVE:**

ARTÍCULO 1. Se deroga en todas sus partes la Resolución No.4 de 14 de junio de 1995, enutida por el Organo Ejecutivo, que adopta los reglamentos de elección de los miembros de la Junta Técnica de Carrera Administrativa y de la Junta de Apelación y Conciliación de Carrera Administrativa.

ARTÍCULO 2. La presente Resolución comenzará a regir desde su promulgación.

Dada en la ciudad de Panamá, a los 99 días del mos de Clettidare de dos mil nueve (2009).

COMUNÍQUESE Y PUBLÍQUESE

RICARDO MARTINELLI B. Presidente de la República

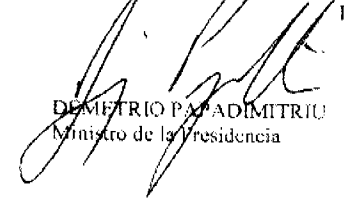

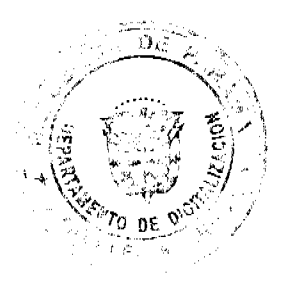

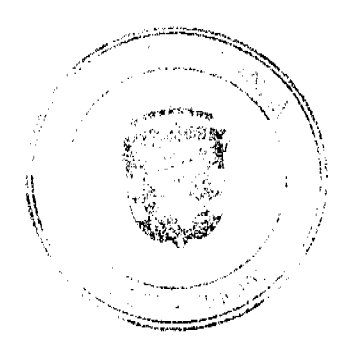

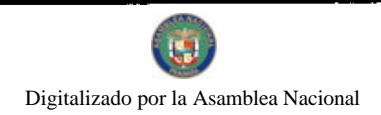

### **ALCALDÍA DE PANAMA**

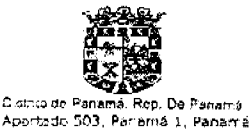

#### Decreto No. 2008 De 26 de octubre de 2009

Por medio del cual se ordena la suspensión de actividades bailables y la venta de bebidas alcohólicas en el distrito de Panamá<br>cl 2 de noviembre de 2009 "Día de los Difuntos".

### EL ALCALDE DEL DISTRITO DE PANAMÁ

En uso de sus facultades legales

#### CONSIDERANDO:

Que la Ley 26 de 27 de marzo de 1941 expedida por la Asamblea Nacional de Panamá, sobre los días de fiesta nacional, días feriados y fiestas civicas, establece el dia 2 de noviembre de cada año como el "Dia de los Difuntos";

Que en el "Dia de los Difuntos" se realizan peregrinaciones a las tumbas de los ciudadanos que en vida rindieron servicios importantes a la Patria;

Que la religión católica, considerada constitucionalmente como la de la mayoría de los panameños, recuerda en esa misma fecha, con fervor crístiano, a los difuntos, sin distingo de ninguna naturaleza;

Que es competencia del Alcalde conceder autorización para la realización de actividades bailables, así como para la venta de bebidas alcohólicas en el distrito y, por lo tanto, tiene igual competencia para suspender estas actividades.

#### DECRETA:

ARTÍCULO PRIMERO: Suspender en el distrito de Panamá el tiso de cajas de música, sinfonolas y la realización de actividades ballables, amenizadas por orquestas, conjuntos u otros medios de difusión de música, desde las doce un minuto (12:01 a.m.) del día 2 de noviembre de 2009 hasta las doce un minuto (12:01) del día 3 de noviembre de 2009. De igual manera, queda suspendida la venta de bebidas alcohólicas en todas las cantinas, bodegas, parrilladas, tiendas y supermercados, en el horario arriba señalado.

ARTÍCULO SEGUNDO: Sancionar con multa de Cien Balboas (B/.100.00) a Mil Balboas (B/.1,000.00) a los infractores de las disposiciones contenidas en este Decreto, que serán aplicadas a prevención, por los Corregidores, Jueces Nocturnos o el Alcalde.

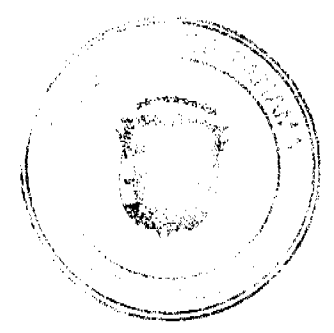

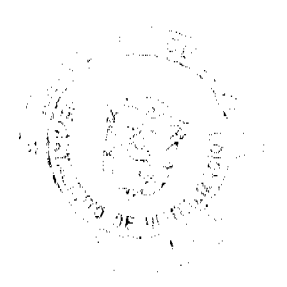

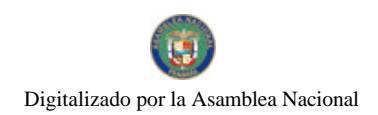

Gaceta Oficial Digital, viernes 30 de octubre de 2009

ARTÍCULO TERCERO: Autorizar a las unidades de la Policia Nacional, Agentes de Vigilancia Municipal, Inspecteres Municipales, Corregidores y Jueces de Policia Nocturnos para que hagan cumplir las disposiciones del presente

ARTÍCULO CUARTO: Este Decreto comenzará a regir a partir de su promulgación.

#### COMUNÍQUESE Y CÚMPLASE,

EL ALCALDE,

z BOSCO RIGARDO VALLARINO

EL SECRETARIO GENERAL,

سکي

ARSENIO FERNÁNDEZ G.

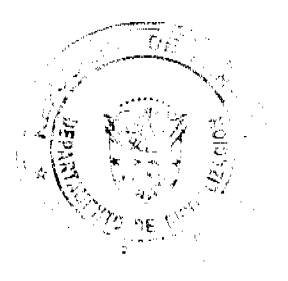

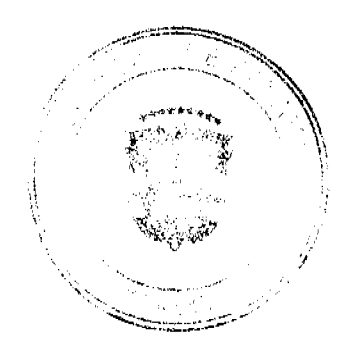

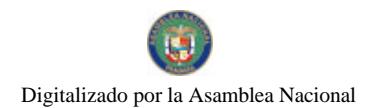

### **ALCALDÍA DE PANAMA**

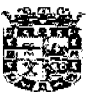

Crattito de Pana .<br>Rea De Panamo Apartado 503, Paciamá 1, Panamá

#### Decreto No. 2019 (De 27 de octubre de 2008)

Por el cual se dictan medidas relacionadas con la eclebración de las Ficstas Patrias y se establecen las rutas de los desfiles para los días tres (3) y cuatro (4) de noviembre de 2009

#### EL ALCALDE DEL DISTRITO DE PANAMÁ en uso de sus facultades legales:

#### CONSIDERANDO:

Que al conmemorarse un aniversario más de nuestra separación de Colombia y en ocasión de los desfiles que se llevarán a cabo durante los días tres (3) y cuatro (4) de noviembre, es necesario que se adopten las medidas que permitan rendirle tributo a la Patria en tan significativas fechas;

Que la autoridad municipal debe adoptar las medidas que garanticen el orden y la seguridad de la ciudadanía, para que puedan participar en armonia de los actos civicos y patrióticos en homenaje a la Patria.

#### DECRETA:

ARTÍCULO PRIMERO: EXHORTAR a la ciudadania en general para que durante el mes de noviembre participen con fervor patriòtico en las diversas actividades que se realizarán con motivo de celebrarse el dia 3 de noviembre. nuestra separación de Colombia y el dia 4 de noviembre, el Dia de la Bandera.

ARTÍCULO SEGUNDO: EXHORTAR a la ciudadania en general que con motivo de celebrarse nuestras Fiestas Patrias, le rindan homenaje a nuestra gesta separatista y durante todo el mes de noviembre, adornen con los simbolos patrios, como banderas, escudos, banderolas, banderines y otros géneros con los colores de la enseña patria, los balcones residenciales y los locales comerciales en todo el Distrito.

ARTÍCULO TERCERO: Los desfiles patrios que se llevarán a cabo-durante los dias tres (3) y cuatro (4) de noviembre, seguiran la ruta que se indica a continuación, asi:

- Punto de partida, Calle 3 Este, Piaza Bolívar y finaliza en  $1 -$  Ruta  $1$ : 3 de Noviembre la Avenida Central frente al Antiguo Museo del Hombre Panameño.
- $2 -$  Ruta  $2$ : Punto de partida, Antigua Caja de Ahorros de Óbarrio, 3 de noviembre recorre toda la Via España y termina a la altura del Edificio SUCASA.
- Punto de partida, Calle 3 Este, Plaza Bolivar y finaliza en S-Ruta 1: 4 de Noviembre la Avenida Central frente al Antiguo Museo del Hombre Panameno.
- $4 \text{Ruta}$   $2$ : Punto de partida, Antigua Caja de Ahorros de Obarrio,<br>recorre toda la Vía España y termina a la altura del 4 de Noviembre Edifico SUCASA.

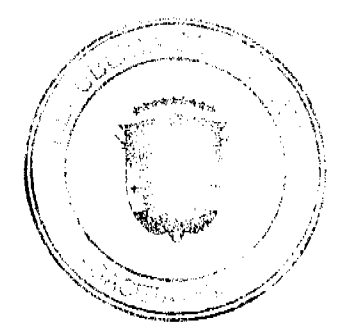

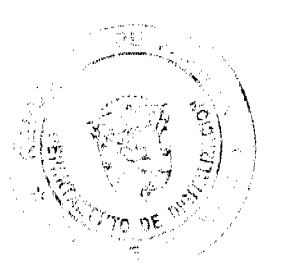

Gaceta Oficial Digital, viernes 30 de octubre de 2009

ARTÍCULO CUARTO: Se prohibe terminantemente la venta y el consumo de bebidas alcohólicas en las rutas establecidas para los desfilos patrios durante los dias tres (3) y cuatro (4) de noviembre.

ARTÍCULO QUINTO: Sólo se permitirá el uso de fogones y tanques de gas a lo largo de las rutas del desfile (indicadas en el Artículo Segundo del presente Decreto), a una distancia minima de 20 metros del centro de la calle, desde los sitios de micio y finalización de los desfiles de los dias tres (3) y cuatro (4) de noviembre.

ARTÍCULO SEXTO: Se faculta a los Corregidores de Turno (Santa Ana, Betania y Pedrogal), a la Policía Nacional, a los inspectores y Polícias Municipales, para el efectivo cumplimiento de lo establecido en el presente Decreto y se habilitan las Coeregidurias de Calidonia, San Felipe, Bella Vista y San Francisco, para el dia 3 de noviembre, las dos primeras para la ruta No.1 y las dos últimas para la ruta No.2. Asimismo las Corregidurias de Curundu, El Chorrillo, Juan Diaz y Parque Lefevre para ci dia 4 de noviembre, las dos primeras en la rata No.1 y las dos últimas en la ruta No.2, en horario de 8:00 de la mañana a 6:00 de la tarde.

ARTÍCULO SÉPTIMO: A los infractores del presente Decreto se les impondrán las sanciones ostablecidas en la Loy. Actierdos y Decretos Municipales.

ARTICULO OCTAVO: Este Decreto empezará a regir a partir de su promulgacion.

FUNDAMENTO LEGAL: Ley No. 106 de 1973, conforme quedú modificada por la Ley No. 52 de 1984 Ley No. 55 de 1973. Ley No. 34 de 1949.

NOTIFIQUESE Y CÚMPLASE.

¢, BOSCO RICARDO VALLARINO ALCALDE DEL DISTRITO DE PANAMÁ

ARSENIO FERNÁNDEZ G. SECRETARIO GENERAL

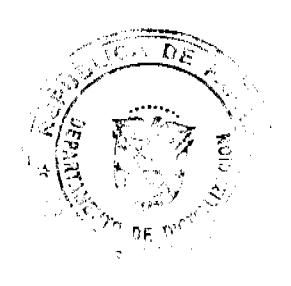

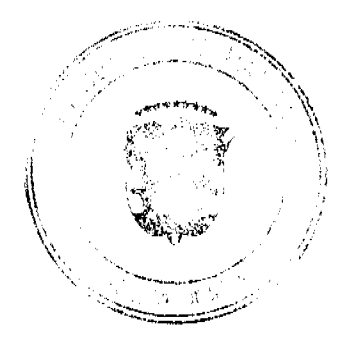